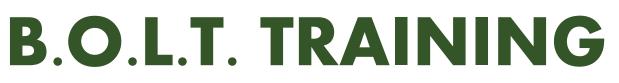

### Lesson 10 - Registering Or Locking A Loan

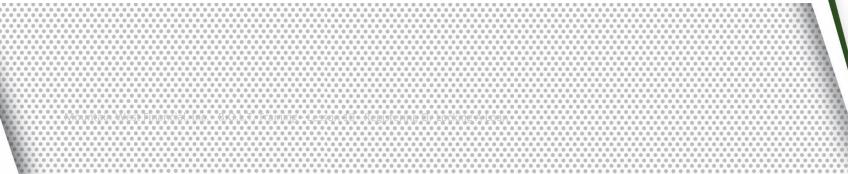

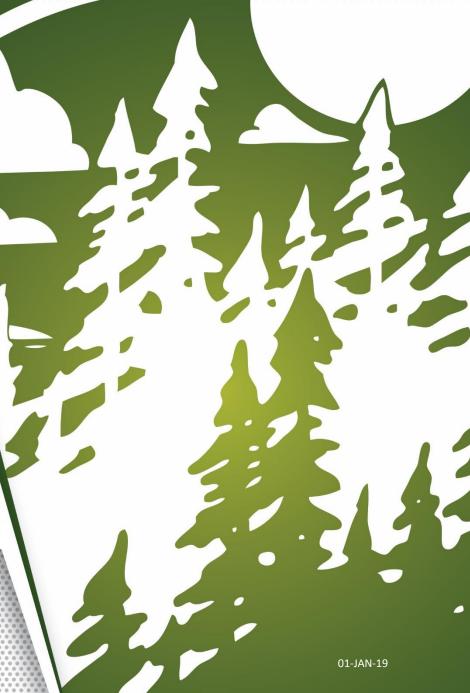

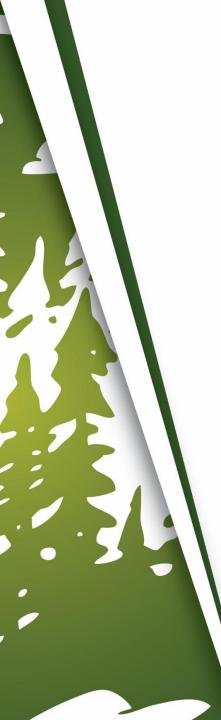

## In This Training We Will Discuss

- Registering A Loan
- Locking A Loan

## **Registering A Loan**

|                         | 0                                  | borrower/realtor.                                |      |                        |       |        |          |               |       |          |                    | ]                                     |
|-------------------------|------------------------------------|--------------------------------------------------|------|------------------------|-------|--------|----------|---------------|-------|----------|--------------------|---------------------------------------|
| Status and Agents       | Loan Information                   |                                                  | - 30 | YR FIXED CON           |       |        |          |               | · I   | _        | 1                  |                                       |
| Application Information | Is Renovation<br>Loan?             | Yes                                              | +    | pin register lock rate | 6.250 | -1.030 | 1,477.72 | <u>31.570</u> | 6.363 | 0        | <u>\$4,323.17</u>  | <u>\$63,798.:</u><br><u>\$64,934.</u> |
| Approxiton mornation    |                                    | Yes                                              | +    | pin register lock rate | 6.125 | -0.556 | 1,458.27 | <u>31.310</u> | 6.238 | •        | <u>\$5,459.93</u>  | <u>\$64,934.</u>                      |
| Closing Costs           |                                    | I Document                                       | +    | pin register lock rate | 6.000 | -0.900 | 1,438.92 | <u>31.052</u> | 6.112 | <b>v</b> | <u>\$4,633.50</u>  | <u>\$64,108.</u>                      |
| Pricing                 | Appraised Value                    | \$300,000.00                                     | +    | pin register lock rate | 5.990 | -0.850 | 1,437.38 | <u>31.032</u> | 6.102 | <b>Ø</b> | <u>\$4,753.43</u>  | <u>\$64,228.43</u>                    |
| T Homg                  | Sales Price                        | \$300,000.00                                     | +    | pin register lock rate | 5.875 | -0.596 | 1,419.69 | <u>30.796</u> | 5.986 | <b>v</b> | <u>\$5,362.27</u>  | <u>\$64,837.27</u>                    |
| Loan Information        | Down Payment                       | 20.000% \$60,000.00                              | +    | pin register lock rate | 5.750 | -0.290 | 1,400.57 | <u>30.541</u> | 5.860 | <b>v</b> | <u>\$6,095.83</u>  | <u>\$65,570.83</u>                    |
| Rate Lock               | 1st Lien                           | 80.000% \$240,000.00                             | +    | pin register lock rate | 5.625 | 0.227  | 1,381.58 | 30.288        | 5.755 | <b>v</b> | <u>\$7,335.80</u>  | \$66,810.80                           |
|                         | 2nd Financing?                     | No 🔿 Yes                                         | +    | pin register lock rate | 5.500 | 0.183  | 1,362.69 | <u>30.036</u> | 5.625 | <b>v</b> | \$7,229.37         | <u>\$66,704.37</u>                    |
| Disclosures             | Rate Lock Period 30                |                                                  | +    | pin register lock rate | 5.375 | 0.533  | 1,343.93 | <u>29.786</u> | 5.532 | 0        | \$8,068.53         | \$67,543.53                           |
| E-docs                  |                                    | ock Expiration Date:<br>(Assumes a 30-day lock.) | +    | pin register lock rate | 5.250 | 0.943  | 1,325.29 | 29.537        | 5.443 | 0        | \$9,051.70         | \$68,526.70                           |
| 2 4005                  | Other Information                  |                                                  | +    | pin register lock rate | 5.125 | 1.421  | 1,306.77 | 29.290        | 5.360 | 0        | \$10,198.07        | \$69,673.07                           |
| Conditions (0)          | Loan Originator is<br>Paid By      | Lender O Borrower                                | +    | pin register lock rate | 5.000 | 1.671  | 1,288.37 | 29.045        | 5.257 | 0        | \$10,797.23        | \$70,272.23                           |
| Order Services          | Lender Fee Buyout<br>Requested? No |                                                  | +    | pin register lock rate | 4.990 | 1.721  | 1,286.91 | 29.025        | 5.251 | 0        | <u>\$10,917.17</u> | \$70,392.17                           |
|                         | Expected AUS                       |                                                  | +    | pin register lock rate | 4.875 | 2.072  | 1,270.10 | <u>28.801</u> | 5.166 | 0        | <u>\$11,758.80</u> | <u>\$71,233.80</u>                    |
|                         | Response DU<br>Number of           | Approve/Eligible                                 | +    | pin register lock rate | 4.750 | 2.585  | 1,251.95 | 28.559        | 5.086 | 0        | <u>\$12,989.17</u> | <u>\$72,464.17</u>                    |
|                         | Financed Properties                | 1 explain                                        |      |                        |       | 1      | 1        | 1             |       | I        | I                  |                                       |
|                         | Prior Sales Date mm                | n/dd/yyyy explain                                | - 30 | YR FIXED CON           |       |        |          |               | . I   | _        | 1                  |                                       |
|                         | Conv Loan PMI<br>Type No           | MI                                               | +    | pin register lock rate | 6.250 | -1.030 | 1,180.66 | <u>31.570</u> |       |          | <u>\$4,323.17</u>  | <u>\$63,798.17</u>                    |
|                         |                                    | Override Auto-                                   | +    | pin register lock rate | 6.125 | -0.556 | 1,163.16 | <u>31.310</u> | 6.038 | <b>V</b> | <u>\$5,459.93</u>  | <u>\$64,934.93</u>                    |
|                         | Is UFMIP/FF                        | Calculated                                       | +    | pin register lock rate | 6.000 | -0.900 | 1,145.80 | <u>31.052</u> | 5.915 | <b>V</b> | \$4,633.50         | <u>\$64,108.50</u>                    |

After pricing the loan, determine which Loan Program and Rate are wanted. See Lesson
 O9 - Pricing a Loan, for more information.

|                         | ose cost docted by<br>borrower/realtor.                                                     |                                                                                                    |
|-------------------------|---------------------------------------------------------------------------------------------|----------------------------------------------------------------------------------------------------|
| Status and Agents       | Loan Information                                                                            | - 30 YR FIXED CONFORMING                                                                                                    |
| Application Information | Is Renovation<br>Loan?                                                                      | +         pi         register         pck rate         6.250         -1.030         1,477.72         31.570         6.363         1         \$4,323.17         \$63,79           +         pi         register         pck rate         6.125         -0.556         1,458.27         31.310         6.238         1         \$5,459.93         \$64,93 |
| Closing Costs           | Impound? 🗹 Yes                                                                              | + pi register pck rate 6.000 -0.900 1,438.92 31.052 6.112 ( \$4,633.50 \$64,10                                                                                                    |
|                         | Doc Type Full Document                                                                      | + pi register pck rate 5.990 -0.850 1,437.38 31.032 6.102 父 \$4,753.43 \$64,22                                                                                                    |
| Pricing                 | Appraised Value \$300,000.00                                                                | + pi register pck rate 5.875 -0.596 1,419.69 30.796 5.986 🐼 \$5,362.27 \$64,83                                                                                                    |
| Loan Information        | Sales Price         \$300,000.00           Down Payment         20.000%         \$60.000.00 | + pi register pck rate 5.750 -0.290 1,400.57 30.541 5.860 🐼 \$6,095.83 \$65,57                                                                                                    |
|                         | 1st Lien 80.000% \$240,000.00                                                               | + pi register pck rate 5.625 0.227 1,381.58 30.288 5.755 🐼 \$7,335.80 \$66,81                                                                                                    |
| Rate Lock 🕤             | 2nd Financing?   No O Yes                                                                   | + pi register ock rate 5.500 0.183 1,362.69 <u>30.036</u> 5.625 🔮 \$7,229.37 \$66,70                                                                                                    |
| Disclosures             | Rate Lock Period 30 v days<br>Rate Lock Expiration Date:                                    | + pi register pck rate 5.375 0.533 1,343.93 29.786 5.532 <table-cell> \$\$8,068.53 \$\$67,54</table-cell>                                                                                                    |
| E-docs                  | 1/17/2019 (Assumes a 30-day lock.)                                                          | + pi register pck rate 5.250 0.943 1,325.29 29.537 5.443 🔇 \$9,051.70 \$68,52                                                                                                    |
|                         | Other Information                                                                           | + pi register pck rate 5.125 1.421 1,306.77 29.290 5.360 🔇 \$10,198.07 \$69,67                                                                                                    |
| Conditions (0)          | Loan Originator is<br>Paid By <ul> <li>Lender</li> <li>Borrower</li> </ul>                  | + <u>pi register pck rate</u> 5.000 1.671 1,288.37 29.045 5.257 <table-cell> \$\$\$\$\$\$\$\$\$\$\$\$\$\$\$\$\$\$\$\$\$\$\$\$\$\$\$\$\$\$\$\$\$\$\$</table-cell>                                                                                                    |
| Order Services          | Lender Fee Buyout<br>Requested? No 🗸                                                        | + pi register pck rate 4.990 1.721 1,286.91 29.025 5.251 🔇 \$10,917.17 \$70.39                                                                                                    |
|                         | Expected AUS<br>Response DU Approve/Eligible                                                | + pi register ock rate 4.875 2.072 1,270.10 28.801 5.166 🔇 \$11,758.80 \$71,23                                                                                                    |
|                         | Number of<br>Financed Properties 1 explain                                                  | + pi register pck rate 4.750 2.585 1,251.95 28.559 5.086 <table-cell> \$\prod 12,989.17 \$\prod 72,46</table-cell>                                                                                                    |
|                         | Prior Sales Date mm/dd/yyyy explain                                                         | - 30 YR FIXED CONFORMING 2-1 BUYDOWN                                                                                                    |
|                         | Conv Loan PMI<br>Type No MI                                                                 | + pin register lock rate 6.250 -1.030 1,180.66 31.570 6.161 🔮 \$4,323.17 \$63.79                                                                                                    |
|                         | Override Auto-                                                                              | + pin register lock rate 6.125 -0.556 1,163.16 31.310 6.038 🔮 \$5,459.93 \$64,93                                                                                                    |
|                         | Is UFMIP/FF Calculated                                                                      | + pin register lock rate 6.000 -0.900 1,145.80 31.052 5.915 🐼 \$4,633.50 \$64,10                                                                                                    |

2. Click "Register" on the line of the desired Loan Program and Rate.

|                         |                                                                                                    |                                                     |                  | <                                                              |
|-------------------------|----------------------------------------------------------------------------------------------------|-----------------------------------------------------|------------------|----------------------------------------------------------------|
| Status and Agents       | Confirmation - Internet Explorer                                                                                                    | 2d-04b2-4292-9218-a9ba010931ae&debugResultStartTick | 0 6.363 🕕        | \$4,323.17 \$63,798.                                           |
| Application Information | Click Confirm to register this loan. Note that by doing so you r                                                                                              |                                                     |                  | \$4,323.17<br>\$5,459.93<br>\$64,934.                          |
| Closing Costs           | Product Name CF30 - CONF FIXED 30YR<br>Rate Lock Expiration Date 1/17/2019 (Assumes a 30-day lock                                                             | .)                                                  | 2 6.112 🔮        | \$4,633.50 \$64,108.5                                          |
| Pricing                 | Ар                                                                                                    | 032                                                 |                  | <u>\$4,753.43</u> <u>\$64,228.43</u>                           |
| Loan Information        | Request Type  Register Loan  Lock Rate                                                                                                    | 7 <u>96</u><br>541                                  |                  | \$5,362.27 \$64,837.27<br>\$6,095.83 \$65,570.83               |
| Rate Lock               | Message to Lender                                                                                                    | 288                                                 |                  | <u>\$7,335.80</u> <u>\$66,810.80</u>                           |
|                         | 2                                                                                                    | ~ 036                                               | <u>6</u> 5.625 🔮 | <u>\$7,229.37</u> <u>\$66,704.37</u>                           |
| Disclosures             | Rat                                                                                                    | ✓ 786                                               |                  | <u>\$8,068.53</u> <u>\$67,543.53</u>                           |
| E-docs                  | Othe Warning<br>MAX DTI 50%. PLEASE VERIFY LOAN MEETS DTI REQUIREME                                                                                           | 537<br>NTS 290                                      |                  | <u>\$9,051.70</u><br>\$10,198.07<br>\$69,673.07                |
| Conditions (0)          | Loar Agreement                                                                                                    | 045                                                 | 5 5.257 🔇        | <u>\$10,797.23</u> <u>\$70,272.23</u>                          |
| Order Services          | Lend All locks must be received between 8:30 a.m. and<br>days to be accepted. Product-specific cutoff tim<br>programs. Lock requests received after 4:30 PM 1 | mes still apply for certain specialty ^ 025         | _                | <u>\$10,917.17</u> <u>\$70,392.17</u>                          |
|                         | REQUESTS ARE NOT VALID UNTIL CONFIRMED BY MOUNT                                                                                                    | - * 60                                              | 1 5.166 🔇        | <u>\$11,758.80</u><br><u>\$12,989.17</u><br><u>\$72,464.17</u> |
|                         | Finance Confirm Ca                                                                                                    | ncel                                                | 2 3.000          | <u>312,303.17</u>                                              |
|                         | Pri                                                                                                    | 570                                                 | 0 6.161 🕥        | <u>\$4,323.17</u> <u>\$63,798.17</u>                           |
|                         |                                                                                                    | 310                                                 | 0 6.038 🕥        | <u>\$5,459.93</u> <u>\$64,934.93</u>                           |
|                         |                                                                                                    | 052                                                 | 2 5.915 🔮        | <u>\$4,633.50</u> <u>\$64,108.50</u>                           |

**3.** A confirmation window will appear.

| Status and Agents<br>Application Information<br>Closing Costs |        | Confirmation - Internet Explorer                                                                                                    |            |       |          |                    |                    |
|---------------------------------------------------------------|--------|----------------------------------------------------------------------------------------------------|------------|-------|----------|--------------------|--------------------|
| Application Information                                       | Loar   | 🍘 https://secure. pricemyloan.com/Main/ConfirmationPage.aspx?loanid=83ec5d2d-04b2-4292-9218-a9ba010931ae&debugResultStartTick 💾                                       |            |       |          |                    |                    |
|                                                               |        |                                                                                                    | 570        | 6.363 | 0        | \$4,323.17         | <u>\$63,798.</u>   |
| Closing Costs                                                 |        | Click Confirm to register this loan. Note that by doing so you may lose edit access.                                                                                  | 310        | 6.238 | 0        | \$5,459.93         | <u>\$64,934.</u>   |
|                                                               |        | Product Name CF30 - CONF FIXED 30YR<br>Rate Lock Expiration Date 1/17/2019 (Assumes a 30-day lock.)                                                                   | 052        | 6.112 |          | \$4,633.50         | \$64,108.          |
|                                                               | Ap     | Kate LOCK Expiration Date 1/1//2019 (Assumes a So-day LOCK.)                                                                                                    | 032        | 6.102 | <b>Ø</b> | <u>\$4,753.43</u>  | \$64,228.43        |
| Pricing                                                       | Ap     |                                                                                                    | <u>796</u> | 5.986 |          | \$5,362.27         | <u>\$64,837.27</u> |
| Loan Information                                              | D      | Request Type   Register Loan OLock Rate                                                                                                    | <u>541</u> | 5.860 |          | <u>\$6,095.83</u>  | <u>\$65,570.83</u> |
| Rate Lock                                                     |        | Message to Lender                                                                                                    | 288        | 5.755 |          | <u>\$7,335.80</u>  | \$66,810.80        |
|                                                               | 2      | ^                                                                                                    | <u>036</u> | 5.625 | <b>Ø</b> | <u>\$7,229.37</u>  | <u>\$66,704.37</u> |
| Disclosures                                                   | Rat    | ✓                                                                                                    | <u>786</u> | 5.532 | 0        | \$8,068.53         | <u>\$67,543.53</u> |
| E-docs                                                        |        | Warning                                                                                                    | <u>537</u> | 5.443 | 0        | <u>\$9,051.70</u>  | <u>\$68,526.70</u> |
|                                                               | Othe   | MAX DTI 50%. PLEASE VERIFY LOAN MEETS DTI REQUIREMENTS                                                                                                    | <u>290</u> | 5.360 | 0        | \$10,198.07        | <u>\$69,673.07</u> |
| Conditions (0)                                                | Loar   | Agreement                                                                                                    | <u>045</u> | 5.257 | 0        | <u>\$10,797.23</u> | <u>\$70,272.23</u> |
| Order Services                                                | Lend   | All locks must be received between 8:30 a.m. and 4:30 p.m. PT on normal business days to be accepted. Product-specific cutoff times still apply for certain specialty | <u>025</u> | 5.251 | 0        | <u>\$10,917.17</u> | \$70,392.17        |
|                                                               |        | programs. Lock requests received after 4:30 PM PT will not be accepted. ALL LOCK REQUESTS ARE NOT VALID UNTIL CONFIRMED BY MOUNTAIN WEST FINANCIAL'S LOCK DESK. LOAN  | 801        | 5.166 | 0        | \$11,758.80        | \$71,233.80        |
|                                                               |        | ✓ I Agree                                                                                                    | <u>559</u> | 5.086 | 0        | <u>\$12,989.17</u> | <u>\$72,464.17</u> |
|                                                               | Financ | ConfirmCancel                                                                                                    | Ľ          |       |          |                    |                    |
|                                                               | Pri    |                                                                                                    | 570        | 6.161 |          | \$4,323.17         | \$63,798.17        |
|                                                               |        |                                                                                                    | 310        | 6.038 |          | \$5,459.93         | \$64,934.93        |
|                                                               |        |                                                                                                    | 052        | 5.915 | -        | \$4,633.50         | \$64,108.50        |

4. Click "I Agree".

|                         |        |                                                                                      |                   |                |   | 1                                      | [4                         |
|-------------------------|--------|--------------------------------------------------------------------------------------|-------------------|----------------|---|----------------------------------------|----------------------------|
| Status and Agents       | Loar   | Confirmation - Internet Explorer                                                     |                   | 1              |   | 1                                      |                            |
| Application Information |        | Click Confirm to register this loan. Note that by doing so you may lose edit access. | <u>570</u><br>310 | 6.363<br>6.238 | - | <u>\$4,323.17</u><br><u>\$5,459.93</u> | \$63,798.:<br>\$64,934.1   |
| Closing Costs           |        | Product Name CF30 - CONF FIXED 30YR                                                  | 052               |                |   | \$4,633.50                             | \$64,934.<br>\$64,108.5    |
|                         | Ap     | Rate Lock Expiration Date 1/17/2019 (Assumes a 30-day lock.)                         | <u>032</u>        | 6.102          |   | <u>\$4,753.43</u>                      | <u>\$64,228.43</u>         |
| Pricing                 |        |                                                                                      | <u>796</u>        | 5.986          | - | <u>\$5,362.27</u>                      | <u>\$64,837.27</u>         |
| Loan Information        | D      |                                                                                      | <u>541</u>        | 5.860<br>5.755 | - | \$6,095.83                             | \$65,570.83                |
| Rate Lock 🕤             | 2      | Message to Lender                                                                    | <u>288</u><br>036 | 5.625          | - | \$7,335.80<br>\$7,229.37               | \$66,810.80<br>\$66,704.37 |
| Disclosures             | Rat    |                                                                                      | <u>786</u>        | 5.532          | 0 | \$8,068.53                             | <u>\$67,543.53</u>         |
| E-docs                  | Othe   | Warning                                                                              | <u>537</u>        | 5.443          | _ | <u>\$9,051.70</u>                      | <u>\$68,526.70</u>         |
| Conditions (0)          | Loar   | MAX DTI 50%. PLEASE VERIFY LOAN MEETS DTI REQUIREMENTS Agreement                     | <u>290</u><br>045 | 5.360<br>5.257 | - | <u>\$10,198.07</u>                     | <u>\$69,673.07</u>         |
| Order Services          | Lend   | All locks must be received between 8:30 a.m. and 4:30 p.m. PT on normal business     | 045               |                | 0 | \$10,797.23<br>\$10,917.17             | \$70,272.23<br>\$70,392.17 |
|                         |        | Tech veryonts veryonts defined often 4.30 DW DT will not be seconted ALL LOCK        | <u>801</u>        | 5.166          |   | <u>\$11,758.80</u>                     | <u>\$71,233.80</u>         |
|                         | Financ | I Agree                                                                              | <u>559</u>        | 5.086          | 0 | <u>\$12,989.17</u>                     | <u>\$72,464.17</u>         |
|                         | Pri    | Confirm Cancel                                                                       |                   |                |   | 1                                      |                            |
|                         | c      |                                                                                      | <u>570</u>        |                | - | \$4,323.17                             | <u>\$63,798.17</u>         |
|                         |        |                                                                                      | <u>310</u><br>052 | 6.038<br>5.915 | - | \$5,459.93<br>\$4,633.50               | \$64,934.93<br>\$64,108.50 |

**5.** Click "Confirm".

| Status and Agents       | PrintView_Frame - Internet Explorer     Https://secure.pricemyloan.com/common/PrintView_Frame.aspx                                   | x?isResult=1&body_url=/main/SavedCertificate.aspx%3Floanid%3D83ec5d2d-0                                                            |                               |
|-------------------------|----------------------------------------------------------------------------------------------------|----------------------------------------------------------------------------------------------------|-------------------------------|
| Application Information | PRINT CLOSE                                                                                                    |                                                                                                    | IZE                           |
| Closing Costs           |                                                                                                    |                                                                                                    |                               |
| Pricing                 | Mountain West<br>Financial Inc                                                                                                    | *TPO LQB Testing<br>Phone: (909) 793-1500                                                                                          |                               |
| Loan Information        | REGISTRATION                                                                                                    |                                                                                                    |                               |
| Rate Lock 🗊             |                                                                                                    |                                                                                                    | gistration certificate        |
| Disclosures             | LOAN NUMBER: 1000048142<br>PRODUCT NAME: CF30 - CONF FIXED 30YR                                                                      | GENERATED DATE:<br>12/19/2018 9:02:05 AM PST                                                                                       | Term/Due (months)             |
| E-docs                  | MV                                                                                                    | NF CONTACTS:                                                                                                    |                               |
| Conditions (4)          | BUS. DEVELOPMENT MGR:<br>PHONE NUMBER:<br>EMAIL ADDRESS:                                                                             | PRODUCTION COOR:<br>PHONE NUMBER:<br>EMAIL ADDRESS:                                                                                | Interest Only Months 0 months |
| Order Services          | CD TECH. / DOC DRAWER: Un-Assigned                                                                                                   | FUNDER: Un-Assigned                                                                                                    |                               |
|                         | BORROV                                                                                                    | VER INFORMATION:                                                                                                    |                               |
|                         | BORROWER:         SUZI BUILDER           SUBJECT PROPERTY:         1209 Nevada           CITY, STATE ZIP:         REDLANDS, CA 92374 | QUALIFYING FICO:         625 / 0           MONTHLY INCOME:         \$7,500.00 / \$0.00           RATIOS:         21.258% / 29.045% |                               |
|                         | IMP                                                                                                    | ORTANT DATES:                                                                                                    |                               |

**6.** The Registration Certificate will appear.

| Status and Agents       | C PrintView_Frame - Intern                               |                                                   | x?isResult=1&body_url=/main/Saved                   | dCertificate.aspx%3Floanid%3D83ec5d2d-0             |                       | LIVE CHAT                      |
|-------------------------|----------------------------------------------------------|---------------------------------------------------|-----------------------------------------------------|-----------------------------------------------------|-----------------------|--------------------------------|
| Application Information | PRINT CLOS                                               |                                                   |                                                     |                                                     |                       | LIVE                           |
| Closing Costs           |                                                          |                                                   |                                                     |                                                     |                       |                                |
| Pricing                 | Mountai<br>Financl                                       | n West<br>al Inc                                  |                                                     | *TPO LQB Testing<br>Phone: (909) 793-1500           |                       |                                |
| Loan Information        |                                                          | DECISTRATION                                      | & STATUS CERTIFIC                                   | ATE                                                 |                       |                                |
| Rate Lock 💼             |                                                          | REGISTRATION                                      | & STATUS CERTIFIC                                   |                                                     | gistration certificat | e                              |
| Disclosures             | LOAN NUMBER: 1000048142<br>PRODUCT NAME: CF30 - CO       |                                                   |                                                     | GENERATED DATE:<br>12/19/2018 9:02:05 AM PST        |                       | Term/Due (months)<br>360 / 360 |
| E-docs <                |                                                          | M                                                 | WF CONTACTS:                                        |                                                     |                       |                                |
| Conditions (4)          | BUS. DEVELOPMENT MGR:<br>PHONE NUMBER:<br>EMAIL ADDRESS: |                                                   | PRODUCTION COOR:<br>PHONE NUMBER:<br>EMAIL ADDRESS: |                                                     |                       | Interest Only Months 0 months  |
| Order Services          | CD TECH. / DOC DRAWER:                                   |                                                   | FUNDER:                                             | Un-Assigned                                         |                       |                                |
|                         |                                                          | BORRO                                             | WER INFORMATION:                                    |                                                     |                       |                                |
|                         | BORROWER:<br>SUBJECT PROPERTY:<br>CITY, STATE ZIP:       | SUZI BUILDER<br>1209 Nevada<br>REDLANDS, CA 92374 | QUALIFYING FICO:<br>MONTHLY INCOME:<br>RATIOS:      | 625 / 0<br>\$7,500.00 / \$0.00<br>21.258% / 29.045% |                       |                                |
|                         |                                                          | ІМР                                               | ORTANT DATES:                                       |                                                     |                       |                                |
|                         |                                                          | ctatus                                            | DATE. 10/10/2010                                    | FET CLOSE: 10/01/0010                               |                       |                                |

**7.** Review and then click "Close" to return to the loan.

## Locking A Loan

| Status and Agents       | Loan Information                                                        |  |
|-------------------------|-------------------------------------------------------------------------|--|
| Application Information | Is Renovation<br>Loan? Yes                                              |  |
| Application Information | Impound? 🗹 Yes                                                          |  |
| Closing Costs           | Doc Type Full Document                                                  |  |
| Pricing                 | Appraised Value \$300,000.00                                            |  |
| , nong                  | Sales Price \$300,000.00                                                |  |
| Loan Information        | Down Payment 20.000% \$60,000.00                                        |  |
| Rate Lock 🕤             | 1st Lien 80.000% \$240,000.00                                           |  |
|                         | 2nd Financing? O No O Yes                                               |  |
| Disclosures             | Rate Lock Period 30 v days                                              |  |
| E-docs                  | 1/17/2019 (Assumes a 30-day lock.)                                      |  |
| E-docs                  | Other Information                                                       |  |
| Conditions (4)          | Loan Originator is<br>Paid By                                           |  |
| Order Services          | Lender Fee Buyout<br>Requested? No 🔽                                    |  |
|                         | Expected AUS<br>Response DU Approve/Eligible                            |  |
|                         | Number of<br>Financed Properties 1 explain                              |  |
|                         | Prior Sales Date mm/dd/yyyy explain                                     |  |
|                         | Conv Loan PMI<br>Type No MI                                             |  |
|                         | Override Auto-<br>Is UFMIP/FF Calculated<br>Financed? Ves UFMIP/FF? Yes |  |
|                         | FHA UFMIP 1.750% VA Funding Fee 0.000%                                  |  |
|                         | USDA Rural                                                              |  |

**1.** Before clicking "Price", select the "Rate Lock Period".

| Status and Agents       |                                                     |                               |                     |                   |            |               |     | U<br>III     |
|-------------------------|-----------------------------------------------------|-------------------------------|---------------------|-------------------|------------|---------------|-----|--------------|
| Application Information |                                                     |                               |                     |                   |            |               |     | LIVE         |
| Closing Costs           |                                                     |                               |                     |                   |            |               |     | 2            |
| Pricing                 | Submit to DU (Seamless)<br>Submit to LPA (Seamless) | Results Filter<br><u>Term</u> |                     | Amortization Type |            | Product Type  |     |              |
| Loan Information        | LPA                                                 | ☐ 10 Year<br>☐ 15 Year        | ☐ 25 Year ✓ 30 Year | Fixed 3 Year ARM  | 7 Year ARM | Conventional  | FHA | Price        |
| Rate Lock 🕤             | to Compare                                          | 20 Year                       | Other               | 5 Year ARM        | Other      | Home Possible |     | Number of    |
| Disclosures             | 60 months ( <u>explain</u> )                        | P&I                           | ✓ I/O               |                   |            |               |     | Programs: 47 |
| E-docs                  | nfo                                                 | Advanced Filter Op            | tions               |                   |            |               |     |              |
| Conditions (4)          |                                                     |                               |                     |                   |            |               |     |              |
| Order Services          | State CA 🔽                                          |                               |                     |                   |            |               |     |              |
|                         | 10                                                  |                               |                     |                   |            |               |     |              |
|                         | in                                                  |                               |                     |                   |            |               |     |              |
|                         | lence 🔽                                             |                               |                     |                   |            |               |     |              |
|                         |                                                     |                               |                     |                   |            |               |     |              |
|                         | V                                                   |                               |                     |                   |            |               |     |              |

#### **2.** Click "Price".

| Status and Agents       | Loan Information                                                           | TK FIAED CONFORMING                   |                                      |                                       |
|-------------------------|----------------------------------------------------------------------------|---------------------------------------|--------------------------------------|---------------------------------------|
| Status and Agents       | Is Renovation                                                              | pin register lock rate 6.250 -1.030 1 | ,477.72 <u>31.570</u> 6.363 🕕        | <u>\$4,323.17</u> <u>\$63,798.</u>    |
| Application Information | Loan? Yes                                                                  | pin register lock rate 6.125 -0.556 1 | ,458.27 31.310 6.238 🚺               | <u>\$5,459.93</u> <u>\$64,934.</u>    |
| Olesian Casta           | Impound? 🗹 Yes                                                             | pin register lock rate 6.000 -0.900 1 | ,438.92 31.052 6.112 🕥               | \$4,633.50 \$64,108.                  |
| Closing Costs           | Doc Type Full Document                                                     | pin register lock rate 5.990 -0.850 1 | ,437.38 31.032 6.102 🔮               | \$4,753.43 \$64,228.43                |
| Pricing                 | Appraised Value \$300,000.00                                               |                                       | ,419.69 <u>30.796</u> 5.986 <b>(</b> | \$5,362.27 \$64,837.27                |
|                         | Sales Price \$300,000.00                                                   |                                       |                                      |                                       |
| Loan Information        | Down Payment 20.000% \$60,000.00                                           | pin register lock rate 5.750 -0.290 1 | ,400.57 <u>30.541</u> 5.860 🔮        | <u>\$6,095.83</u> <u>\$65,570.83</u>  |
|                         | 1st Lien 80.000% \$240,000.00                                              | pin register lock rate 5.625 0.227 1  | ,381.58 <u>30.288</u> 5.755 🔮        | <u>\$7,335.80</u> <u>\$66,810.80</u>  |
| Rate Lock 🕤             | 2nd Financing?  No O Yes                                                   | pin register lock rate 5.500 0.183 1  | ,362.69 <u>30.036</u> 5.625 🔮        | <u>\$7,229.37</u> <u>\$66,704.37</u>  |
| Disclosures             | Rate Lock Period 30 v days<br>Rate Lock Expiration Date:                   | pin register lock rate 5.375 0.533 1  | ,343.93 29.786 5.532 🔇               | <u>\$8,068.53</u> <u>\$67,543.53</u>  |
| E-docs                  | 1/17/2019 (Assumes a 30-day lock.)                                         | pin register lock rate 5.250 0.943 1  | ,325.29 29.537 5.443 🔇               | <u>\$9,051.70</u> <u>\$68,526.70</u>  |
| E-docs                  | Other Information                                                          | pin register lock rate 5.125 1.421 1  | ,306.77 29.290 5.360 🔇               | \$10,198.07 \$69,673.07               |
| Conditions (4)          | Loan Originator is<br>Paid By <ul> <li>Lender</li> <li>Borrower</li> </ul> | pin register lock rate 5.000 1.671 1  | ,288.37 29.045 5.257 😢               | <u>\$10,797.23</u> <u>\$70,272.23</u> |
| Order Services          | Lender Fee Buyout<br>Requested? No 🗸                                       | pin register lock rate 4.990 1.721 1  | ,286.91 29.025 5.251 🔇               | <u>\$10,917.17</u> <u>\$70,392.17</u> |
|                         | Expected AUS<br>Response DU Approve/Eligible                               | pin register lock rate 4.875 2.072 1  | ,270.10 28.801 5.166 🔇               | <u>\$11,758.80</u> <u>\$71,233.80</u> |
|                         | Number of<br>Financed Properties 1 explain                                 | pin register lock rate 4.750 2.585 1  | ,251.95 28.559 5.086 😢               | <u>\$12,989.17</u> <u>\$72,464.17</u> |
|                         | Prior Sales Date mm/dd/yyyy explain                                        | YR FIXED CONFORMING 2-1 B             | UYDOWN                               |                                       |
|                         | Conv Loan PMI                                                              | pin register lock rate 6.250 -1.030 1 | ,180.66 31.570 6.161 🔮               | <u>\$4,323.17</u> <u>\$63,798.17</u>  |
|                         | Type No MI Verride Auto-                                                   | pin register lock rate 6.125 -0.556 1 | ,163.16 31.310 6.038 🔮               | <u>\$5,459.93</u> <u>\$64,934.93</u>  |
|                         | IS UFMIP/FF Calculated<br>Financed? Ves UFMIP/FF? Yes                      | pin register lock rate 6.000 -0.900 1 | ,145.80 31.052 5.915 父               | <u>\$4,633.50</u> <u>\$64,108.50</u>  |
|                         | FHA UFMIP 1.750% VA Funding Fee 0.000%                                     | pin register lock rate 5.990 -0.850 1 | ,144.41 <u>31.032</u> 5.905 🔮        | <u>\$4,753.43</u> <u>\$64,228.43</u>  |
|                         | USDA Rural                                                                 | nin register lock rate 5 875 -0 596 1 | 128 57 30 796 5 792 👧                | ¢5 362 27 \$64 837 27                 |

#### **3.** Determine which Rate is wanted.

| Status and Agents       | Loan Information                                                           | - 30 | TK FIAED CONF          | JKMIN | NG .     |                   |                  |       |                    |                    |
|-------------------------|----------------------------------------------------------------------------|------|------------------------|-------|----------|-------------------|------------------|-------|--------------------|--------------------|
| Status and Agents       | Is Renovation                                                              | +    | pin register lock rate | 6.250 | -1.030 1 | 1,477.72 <u>3</u> | .570 6.          | 363 🕕 | \$4,323.17         | <u>\$63,798.</u>   |
| Application Information | Loan? Yes                                                                  | +    | pin register lock rate | 6.125 | -0.556 1 | 1,458.27 3        | .310 6.          | 238 🕕 | <u>\$5,459.93</u>  | <u>\$64,934.</u>   |
|                         | Impound? Ves                                                               | +    | pin register lock rate | 6.000 | -0.900 1 | 1,438.92 3        | .052 6.          | 112 🕖 | \$4,633.50         | \$64,108.          |
| Closing Costs           | Doc Type Full Document                                                     | +    | pin register lock rate | 5.990 | -0.850 1 | 1,437.38 3        | .032 6.          | 102 🕖 | \$4,753.43         | \$64,228.43        |
| Pricing                 | Appraised Value \$300,000.00                                               | +    |                        | 5.875 | -0.596 1 |                   |                  | 986 🕥 | \$5,362.27         | \$64,837.27        |
|                         | Sales Price \$300,000.00                                                   |      |                        |       |          |                   |                  | -     |                    |                    |
| Loan Information        | Down Payment 20.000% \$60,000.00                                           | +    | pin register lock rate | 5.750 | -0.290 1 | 1,400.57 <u>3</u> | <u>).541</u> 5.  | 860 🔮 | <u>\$6,095.83</u>  | \$65,570.83        |
| Parts Locale 0          | 1st Lien 80.000% \$240,000.00                                              | +    | pin register lock rate | 5.625 | 0.227 1  | 1,381.58 <u>3</u> | ) <u>.288</u> 5. | 755 📀 | <u>\$7,335.80</u>  | <u>\$66,810.80</u> |
| Rate Lock 🕤             | 2nd Financing?  No O Yes                                                   | +    | pin register lock rate | 5.500 | 0.183    | 1,362.69 3        | ). <u>036</u> 5. | 625 🔮 | \$7,229.37         | <u>\$66,704.37</u> |
| Disclosures             | Rate Lock Period 30 🔽 days                                                 | +    | pin register lock rate | 5.375 | 0.533 1  | 1,343.93 <u>2</u> | 9. <u>786</u> 5. | 532 🔞 | \$8,068.53         | \$67,543.53        |
|                         | Rate Lock Expiration Date:<br>1/17/2019 (Assumes a 30-day lock.)           | +    | pin register lock rate | 5.250 | 0.943 1  | 1,325.29 2        | 9. <u>537</u> 5. | 443 🔞 | \$9,051.70         | \$68,526.70        |
| E-docs                  | Other Information                                                          | +    | pin register lock rate | 5.125 | 1.421 1  | 1,306.77 2        | 9.290 5.         | 360 🔞 | \$10,198.07        | \$69,673.07        |
| Conditions (4)          | Loan Originator is<br>Paid By <ul> <li>Lender</li> <li>Borrower</li> </ul> | +    | pin register lock rate | 5.000 | 1.671 1  | 1,288.37 2        |                  | 257 🔞 | \$10,797.23        | \$70,272.23        |
| Order Services          | Lender Fee Buyout<br>Requested? No 🗸                                       | +    | pin register lock rate | 4.990 | 1.721    | 1,286.91 2        | 9.025 5.         | 251 🕄 | <u>\$10,917.17</u> | \$70,392.17        |
|                         | Expected AUS                                                               | +    | pin register lock rate | 4.875 | 2.072 1  | 1,270.10 2        | <u>3.801</u> 5.  | 166 🔞 | <u>\$11,758.80</u> | \$71,233.80        |
|                         | Response DU Approve/Eligible 🔽                                             | +    | pin register lock rate | 4.750 | 2.585 1  | 1,251.95 2        | <u>8.559</u> 5.  | 086 🕄 | <u>\$12,989.17</u> | \$72,464.17        |
|                         | Financed Properties 1 explain                                              |      |                        |       |          |                   |                  |       |                    |                    |
|                         | Prior Sales Date mm/dd/yyyy <u>explain</u>                                 | - 30 | YR FIXED CONFO         | I     |          | 1                 | I                |       | . I                | 1                  |
|                         | Conv Loan PMI<br>Type No MI                                                | +    | pin register lock rate | 6.250 | -1.030 1 | 1,180.66 3        | .570 6.          | 161 🔮 | \$4,323.17         | <u>\$63,798.17</u> |
|                         | Override Auto-                                                             | +    | pin register lock rate | 6.125 | -0.556 1 | 1,163.16 <u>3</u> | <u>310</u> 6.    | 038 🔮 | <u>\$5,459.93</u>  | <u>\$64,934.93</u> |
|                         | Is UFMIP/FF Calculated<br>Financed? ☑ Yes UFMIP/FF? ☐ Yes                  | +    | pin register lock rate | 6.000 | -0.900 t | 1,145.80 <u>3</u> | .052 5.          | 915 🔮 | <u>\$4,633.50</u>  | <u>\$64,108.50</u> |
|                         | FHA UFMIP 1.750% VA Funding Fee 0.000%                                     | +    | pin register lock rate | 5.990 | -0.850 1 | 1,144.41 <u>3</u> | <u>.032</u> 5.   | 905 🔮 | <u>\$4,753.43</u>  | <u>\$64,228.43</u> |
|                         | USDA Rural                                                                 | +    | nin register lock rate | 5 875 | -0.596 1 | 1 128 57 3        | 796 5            | 792 👩 | \$5 362 27         | \$64,837,27        |

4. Click "Request Lock" on the line of the desired Rate.

| Status and Agents       | 🖉 https://secure.pricemyloan.com/Main/ConfirmationPage.aspx?loanid=83ec5d2d-04b2-4292-9218-a9ba010931ae&debugResultStartTi                                                                                                    |          | 31.570                         | 6.363          |   | \$4,323.17                        | \$63,798.                         |
|-------------------------|----------------------------------------------------------------------------------------------------|----------|--------------------------------|----------------|---|-----------------------------------|-----------------------------------|
| Application Information | Click Confirm to lock the rate. Note that by doing so you may lose edit access.                                                                                                    |          | 31.310                         | 6.238          | 0 | <u>\$5,459.93</u>                 | <u>\$64,934.</u>                  |
| Closing Costs           | Product Name     CF30 - CONF FIXED 30YR       Rate Lock Period     30 Days       Rate Lock Expiration Date     1/17/2019 (Assumes a 30-day lock.)                                                                                             |          | <u>31.052</u><br>31.032        | 6.112<br>6.102 | - | <u>\$4,633.50</u><br>\$4,753.43   | \$64,228.43                       |
| Pricing                 | Qualify Rate         5.000           Note Rate         5.000                                                                                                    |          | <u>30.796</u>                  | 5.986          | - | \$5,362.27                        | <u>\$64,837.27</u>                |
| Loan Information        | Point         1.671           Payment         1,288.37           DTI         29.045                                                                                                    |          | <u>30.541</u><br>30.288        | 5.860<br>5.755 | - | <u>\$6,095.83</u><br>\$7,335.80   | <u>\$65,570.83</u><br>\$66,810.80 |
| Rate Lock 🕤             | WARNING: Worst case pricing will apply if lock is broken. Register now and lock later if you are unsure about the closing date.                                                                                                    |          | 30.036                         | 5.625          | - | \$7,229.37                        | <u>\$66,704.37</u>                |
| Disclosures             | Request Type O Register Loan O Lock Rate                                                                                                    |          | <u>29.786</u><br>29.537        | 5.532<br>5.443 | - | <u>\$8,068.53</u><br>\$9,051.70   | <u>\$67,543.53</u><br>\$68,526.70 |
| E-docs                  | Message to Lender                                                                                                    | -1       | 29.290                         | 5.360          | _ | <u>\$10,198.07</u>                | <u>\$69,673.07</u>                |
| Conditions (4)          |                                                                                                    |          | <u>29.045</u><br>29.025        | 5.257<br>5.251 | _ | <u>\$10,797.23</u><br>\$10,917.17 | <u>\$70,272.23</u><br>\$70,392.17 |
| Order Services          | Warning                                                                                                    |          | 28.801                         | 5.166          |   | <u>\$11,758.80</u>                | <u>\$71,233.80</u>                |
|                         | MAX DTI 50%. PLEASE VERIFY LOAN MEETS DTI REQUIREMENTS Agreement                                                                                                    |          | <u>28.559</u>                  | 5.086          | 0 | <u>\$12,989.17</u>                | <u>\$72,464.17</u>                |
|                         | All locks must be received between 8:30 a.m. and 4:30 p.m. PT on normal business days to be accepted. Product-specific cutoff times still apply for certain specialty programs. Lock requests received after 4:30 PM PT will not be accepted. |          |                                | 6.161          |   | \$4,323.17                        | \$63,798.17                       |
|                         | ALL LOCK REQUESTS ARE NOT VALID UNTIL CONFIRMED BY MOUNTAIN WEST FINANCIAL'S LOCK                                                                                                    | <u> </u> | 31.310                         | 6.038          |   | <u>\$5,459.93</u>                 | <u>\$64,934.93</u>                |
|                         | Confirm Cancel                                                                                                    |          | <u>31.052</u><br><u>31.032</u> | 5.915<br>5.905 | - | <u>\$4,633.50</u><br>\$4,753.43   | <u>\$64,108.50</u><br>\$64,228.43 |
|                         |                                                                                                    |          | 30 796                         | 5 792          |   | \$5 362 27                        | \$64,837,27                       |

**5.** A confirmation window will appear.

| Status and Agents       | 🕼 https://secure. pricemyloan.com/Main/ConfirmationPage.aspx?loanid=83ec5d2d-04b2-4292-9218-a9ba010931ae&debugResultStartTi                                     |                             | 31.570                         | 6.363          |   | \$4,323.17                               | \$63,798.                         |
|-------------------------|----------------------------------------------------------------------------------------------------|-----------------------------|--------------------------------|----------------|---|------------------------------------------|-----------------------------------|
| Application Information | Click Confirm to lock the rate. Note that by doing so you may lose edit access.                                                                                 |                             | 31.310                         | 6.238          | - | \$5,459.93                               | <u>\$64,934.</u>                  |
| Closing Costs           | Product Name         CF30 - CONF FIXED 30YR           Rate Lock Period         30 Days                                                                          |                             | <u>31.052</u>                  | 6.112          | - | <u>\$4,633.50</u>                        | \$64,108.                         |
| Pricing                 | Rate Lock Expiration Date       1/17/2019 (Assumes a 30-day lock.)         Qualify Rate       5.000         Note Rate       5.000                               |                             | <u>31.032</u><br>30.796        | 6.102<br>5.986 | - | <u>\$4,753.43</u><br>\$5,362.27          | <u>\$64,228.43</u><br>\$64,837.27 |
| Loan Information        | Note Rate         5.000           Point         1.671           Payment         1,288.37                                                                        |                             | <u>30.541</u>                  | 5.860          |   | <u>\$6,095.83</u>                        | <u>\$65,570.83</u>                |
| Rate Lock 💼             | DTI 29.045<br>WARNING: Worst case pricing will apply if lock is broken. Register now and lock later if you are unsure                                           |                             | <u>30.288</u><br>30.036        | 5.755<br>5.625 | - | <u>\$7,335.80</u><br>\$7,229.37          | <u>\$66,810.80</u><br>\$66,704.37 |
| Disclosures             | about the closing date.<br>Request Type $\bigcirc$ Register Loan $\bigcirc$ Lock Rate                                                                           |                             | 29.786                         | 5.532          |   | \$8,068.53                               | <u>\$67,543.53</u>                |
| E-docs                  | Message to Lender                                                                                                    |                             | <u>29.537</u>                  | 5.443<br>5.360 | - | <u>\$9,051.70</u>                        | <u>\$68,526.70</u><br>\$69,673.07 |
| Conditions (4)          | ,                                                                                                    | ~                           | <u>29.290</u><br><u>29.045</u> | 5.257          | - | <u>\$10,198.07</u><br><u>\$10,797.23</u> | <u>\$70,272.23</u>                |
| Order Services          |                                                                                                    | ~                           | <u>29.025</u>                  | 5.251          |   | <u>\$10,917.17</u>                       | <u>\$70,392.17</u>                |
|                         | Warning MAX DTI 50%. PLEASE VERIFY LOAN MEETS DTI REQUIREMENTS                                                                                                  |                             | 28.801<br>28.559               | 5.166<br>5.086 | - | \$11,758.80<br>\$12,989.17               | \$71,233.80<br>\$72,464.17        |
|                         | Agreement<br>All locks must be received between 8:30 a.m. and 4:30 p.m. PT on normal business                                                                   |                             |                                |                |   |                                          |                                   |
|                         | days to be accepted. Product-specific cutoff times still apply for certain<br>specialty programs. Lock requests received after 4:30 PM PT will not be accepted. | $\hat{\boldsymbol{\omega}}$ | <u>31.570</u>                  | 6.161          | _ | <u>\$4,323.17</u>                        | <u>\$63,798.17</u>                |
|                         | I Agree                                                                                                    |                             | <u>31.310</u><br>31.052        | 6.038<br>5.915 |   | <u>\$5,459.93</u><br>\$4,633.50          | <u>\$64,934.93</u><br>\$64,108.50 |
|                         | Confirm Cancel                                                                                                    |                             | 31.032                         | 5.905          | - | \$4,753.43                               | <u>\$64,228.43</u>                |
|                         |                                                                                                    |                             | 30 796                         | 5 792          |   | ¢5 362 27                                | \$64,837,27                       |

6. Click "I Agree".

| Status and Agents       | Https://secure.pricemyloan.com/Main/ConfirmationPage.aspx?loanid=83ec5d2d-04b2-4292-9218-a9ba010931ae&debugResultStartTi                                                                                                    |   | 31.570                         | 6.363          |   | \$4,323.17                               | <u>\$63,798.</u>                         |
|-------------------------|----------------------------------------------------------------------------------------------------|---|--------------------------------|----------------|---|------------------------------------------|------------------------------------------|
| Application Information | Click Confirm to lock the rate. Note that by doing so you may lose edit access.                                                                                                    |   | <u>31.310</u>                  | 6.238          |   | <u>\$5,459.93</u>                        | <u>\$64,934.</u>                         |
| Closing Costs           | Product Name     CF30 - CONF FIXED 30YR       Rate Lock Period     30 Days                                                                                                    |   | <u>31.052</u>                  | 6.112          | - | \$4,633.50                               | \$64,108.                                |
| Pricing                 | Rate Lock Expiration Date     1/17/2019 (Assumes a 30-day lock.)       Qualify Rate     5.000       Note Rate     5.000                                                                                                    |   | <u>31.032</u><br><u>30.796</u> | 6.102<br>5.986 |   | <u>\$4,753.43</u><br><u>\$5,362.27</u>   | <u>\$64,228.43</u><br><u>\$64,837.27</u> |
| Loan Information        | Point         1.671           Payment         1,288.37                                                                                                    |   | <u>30.541</u>                  | 5.860          | - | <u>\$6,095.83</u>                        | <u>\$65,570.83</u>                       |
| Rate Lock 🕤             | DTI 29.045<br>WARNING: Worst case pricing will apply if lock is broken. Register now and lock later if you are unsure                                                                                                    |   | <u>30.288</u><br><u>30.036</u> | 5.755<br>5.625 | - | <u>\$7,335.80</u><br>\$7,229.37          | \$66,810.80<br>\$66,704.37               |
| Disclosures             | about the closing date.<br>Request Type O Register Loan O Lock Rate                                                                                                    |   | 29.786                         | 5.532          | - | \$8,068.53                               | <u>\$67,543.53</u>                       |
| E-docs                  | Request Type C Register Loan CLock Rate                                                                                                    |   | <u>29.537</u>                  | 5.443          | - | <u>\$9,051.70</u>                        | <u>\$68,526.70</u>                       |
| Conditions (4)          |                                                                                                    | ~ | <u>29.290</u><br><u>29.045</u> | 5.360<br>5.257 | - | <u>\$10,198.07</u><br><u>\$10,797.23</u> | <u>\$69,673.07</u><br><u>\$70,272.23</u> |
| Order Services          |                                                                                                    | ~ | <u>29.025</u>                  | 5.251          | 0 | <u>\$10,917.17</u>                       | <u>\$70,392.17</u>                       |
|                         | Warning MAX DTI 50%. PLEASE VERIFY LOAN MEETS DTI REQUIREMENTS                                                                                                    |   | <u>28.801</u>                  | 5.166          | - | <u>\$11,758.80</u>                       | <u>\$71,233.80</u>                       |
|                         | Agreement                                                                                                    |   | <u>28.559</u>                  | 5.086          | 0 | <u>\$12,989.17</u>                       | \$72,464.17                              |
|                         | All locks must be received between 8:30 a.m. and 4:30 p.m. PT on normal business<br>days to be accepted. Product-specific cutoff times still apply for certain<br>specialty programs. Lock requests received after 4:30 PM PT will not be accepted. | Ĵ | WN<br><u>31.570</u>            | 6.161          |   | <u>\$4,323.17</u>                        | <u>\$63,798.17</u>                       |
|                         | ALL LOCK REQUESTS ARE NOT VALID UNTIL CONFIRMED BY MOUNTAIN WEST FINANCIAL'S LOCK                                                                                                    |   | <u>31.310</u>                  | 6.038          |   | <u>\$5,459.93</u>                        | <u>\$64,934.93</u>                       |
|                         | Confirm Cancel                                                                                                    |   | <u>31.052</u>                  | 5.915<br>5.905 | - | \$4,633.50                               | <u>\$64,108.50</u><br>\$64,228,43        |
|                         |                                                                                                    |   | <u>31.032</u><br>30.796        |                | - | <u>\$4,753.43</u><br>\$5 362 27          | \$64,837,27                              |

**7.** Click "Confirm".

| Status and Agents<br>Application Information<br>Closing Costs | https://secure.pricemyloan.com/common/PrintView_Fra  PRINT  CLOSE                                                | me.aspx?isResult=1&body_url=/main/Saved                        | dCertificate.aspx%3Floanid%3D83ec5d2d-0               |                                |
|---------------------------------------------------------------|----------------------------------------------------------------------------------------------------|----------------------------------------------------------------|-------------------------------------------------------|--------------------------------|
| Pricing                                                       | Mountain West<br>Financial Inc                                                                                   |                                                                | *TPO LQB Testing<br>Phone: (909) 793-1500             | ^                              |
| Loan Information                                              | REGISTRATI                                                                                                    | ION & STATUS CERTIFIC                                          | CATE                                                  | gistration certificate         |
| Disclosures                                                   | LOAN NUMBER: 1000048142<br>PRODUCT NAME: CF30 - CONF FIXED 30YR                                                  |                                                                | GENERATED DATE:<br>12/19/2018 9:18:03 AM PST          | Term/Due (months)<br>360 / 360 |
| E-docs <                                                      | MWF CONTACTS:                                                                                                    |                                                                |                                                       | Interest Only Months           |
| Conditions (4)<br>Order Services                              | BUS. DEVELOPMENT MGR:<br>PHONE NUMBER:<br>EMAIL ADDRESS:<br>CD TECH. / DOC DRAWER: Un-Assigned                   | PRODUCTION COOR:<br>PHONE NUMBER:<br>EMAIL ADDRESS:<br>FUNDER: | Un-Assigned                                           | 0 months                       |
|                                                               | в                                                                                                    | ORROWER INFORMATION:                                           |                                                       |                                |
|                                                               | BORROWER:     SUZI BUILDER       SUBJECT PROPERTY:     1209 Nevada       CITY, STATE ZIP:     REDLANDS, CA 92374 | QUALIFYING FICO:<br>MONTHLY INCOME:<br>RATIOS:                 | 625 / 0<br>\$7,500.00 / \$0.00<br>21.258% / 29.045%   |                                |
|                                                               |                                                                                                    |                                                                |                                                       |                                |
|                                                               | DOCS ORDER:                                                                                                    | STATUS DATE: 12/19/2018<br>DOCS OUT:<br>APPROVED:              | EST. CLOSE: 12/31/2018<br>DOCS BACK:<br>APP. EXPIRES: |                                |

#### **8.** The Lock Certificate will appear.

| Status and Agents<br>Application Information<br>Closing Costs<br>Pricing | PRINT CLOSE<br>MOUNTAIN WEST<br>FINANCIAL INC                                                  | PisResult=1&body_url=/main/SavedCertificate.aspx%3Floanid%3D83ec5d2d<br>*TPO LQB Testin<br>Phone: (909) 793-150                    | , ^                                           |
|--------------------------------------------------------------------------|------------------------------------------------------------------------------------------------|----------------------------------------------------------------------------------------------------|-----------------------------------------------|
| Loan Information<br>Rate Lock                                            |                                                                                                | STATUS CERTIFICATE<br>GENERATED DATE:<br>12/19/2018 9:18:03 AM PST                                                                 | gistration certificate<br>Term/Due (months)   |
| E-docs                                                                   |                                                                                                | F CONTACTS:<br>PRODUCTION COOR:<br>PHONE NUMBER:                                                                                   | 360 / 360<br>Interest Only Months<br>0 months |
| Order Services                                                           | EMAIL ADDRESS:<br>CD TECH. / DOC DRAWER: Un-Assigned<br>BORROW                                 | EMAIL ADDRESS:<br>FUNDER: Un-Assigned<br>ER INFORMATION:                                                                           | -                                             |
|                                                                          | BORROWER: SUZI BUILDER<br>SUBJECT PROPERTY: 1209 Nevada<br>CITY, STATE ZIP: REDLANDS, CA 92374 | QUALIFYING FICO:         625 / 0           MONTHLY INCOME:         \$7,500.00 / \$0.00           RATIOS:         21.258% / 29.045% |                                               |
|                                                                          | IMPO<br>LOAN STATUS: Registered STATUS<br>DOCS ORDER: DOCS OU<br>SUBMITTED: APPROVE            | IT: DOCS BACK:                                                                                                    |                                               |

**9.** Review and then click "Close" to return to the loan.

# THANK YOU FOR VIEWING

For further B.O.L.T. Training, please visit https://www.mwfwholesale.com